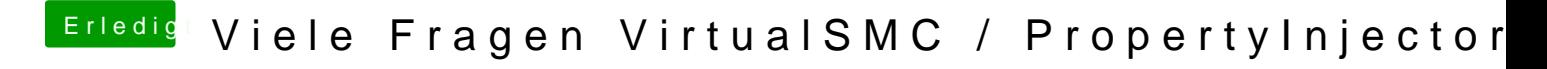

Beitrag von apfelnico vom 8. November 2018, 14:33

Jupp, hatte ich nicht eingesetzt